## **How to open files with extensions**

**Keywords**: mimeopen, mime, file association

## **stl**

**ST**ereo**L**ithography

**sudo apt-get install** meshlab mimeopen -d file.stl

From: <https://niziak.spox.org/wiki/> - **niziak.spox.org**

Permanent link: **[https://niziak.spox.org/wiki/linux:file\\_types](https://niziak.spox.org/wiki/linux:file_types)**

Last update: **2017/07/27 07:01**

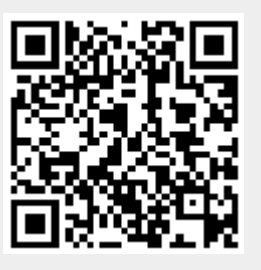